# Schaltrelais BSR-200 AN BSR-200 DE 140310

**BUS**

i2

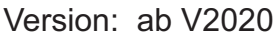

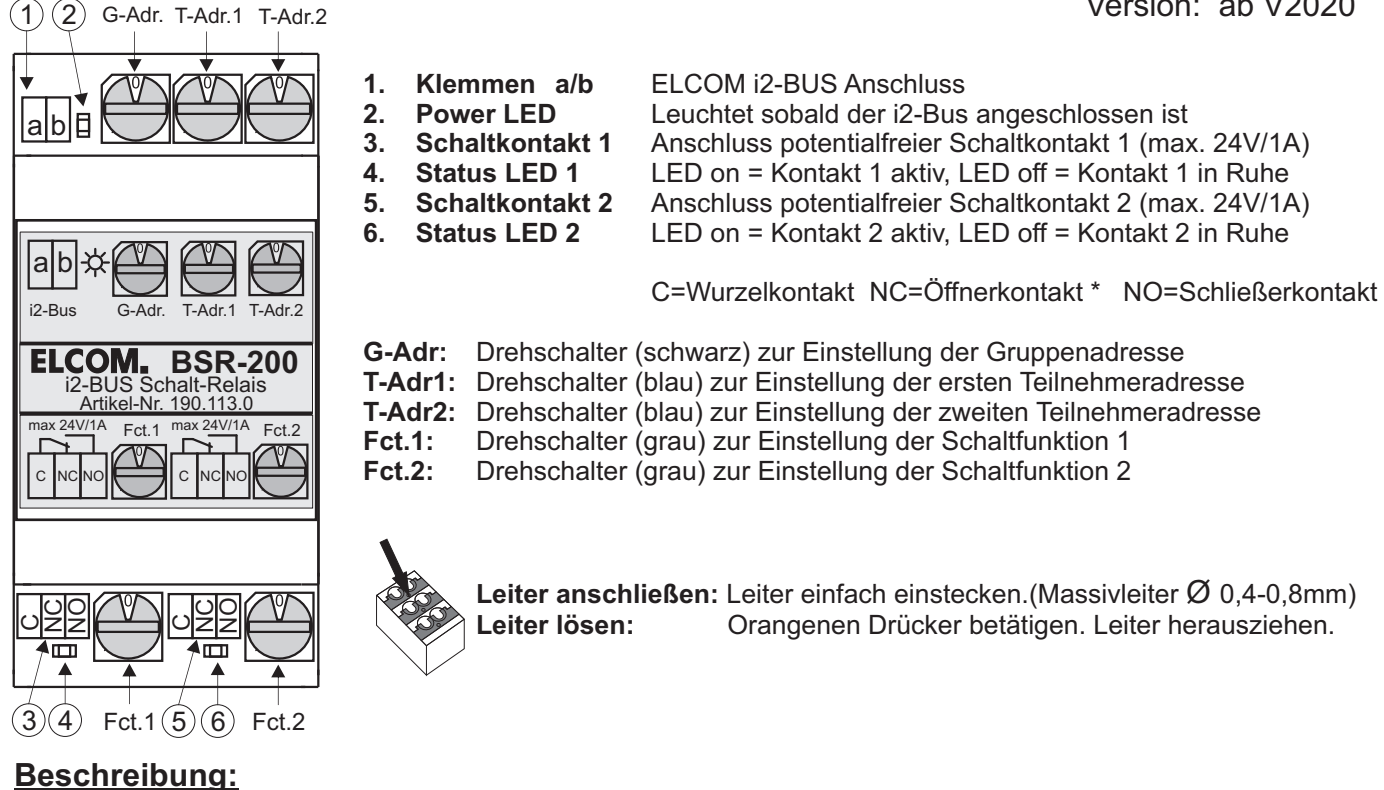

Das BSR-200 ermöglicht Teilnehmer bezogene Schaltfunktionen. Die Adressierung kann für einen oder zwei Teilnehmer oder für eine Gruppe (max. 16) von Teilnehmern erfolgen. Das BSR-200 besitzt zwei potentialfreie Schaltkontakte, welche für unterschiedliche Schaltfunktionen verwendbar sind.

## **Adressierungsvarianten:**

A: **Ein Teilnehmer** nutzt **beide Schaltfunktionen.** Am Drehschalter **G-Adr** wird die Gruppenadresse des Teilnehmers eingestellt. Die Drehschalter **T-Adr.1** und **T-Adr.2** werden identisch auf die Teilnehmeradresse eingestellt.

### B: **Mehrere Teilnehmer** (max. 16) nutzen **beide Schaltfunktionen gemeinsam.**

Die Teilnehmer müssen die gleiche Gruppenadresse und fortlaufende Teilnehmeradressen besitzen. Die Gruppenadresse wird am Drehschalter **G-Adr**, die **kleinste** Teilnehmeradresse am Drehschalter **T-Adr.1** und die **größte** Teilnehmeradresse am Drehschalter **T-Adr.2** eingestellt.

C: **Zwei Teilnehmer** nutzen **je eine Schaltfunktion**.

Die Teilnehmer müssen die gleiche Gruppenadresse besitzen welche am Drehschalter **G-Adr** eingestellt wird. Die **größere** Teilnehmeradresse wird an Drehschalter **T-Adr.1** und die **kleinere** am Drehschalter **T-Adr.2** eingestellt.

#### **Schaltfunktionen:**

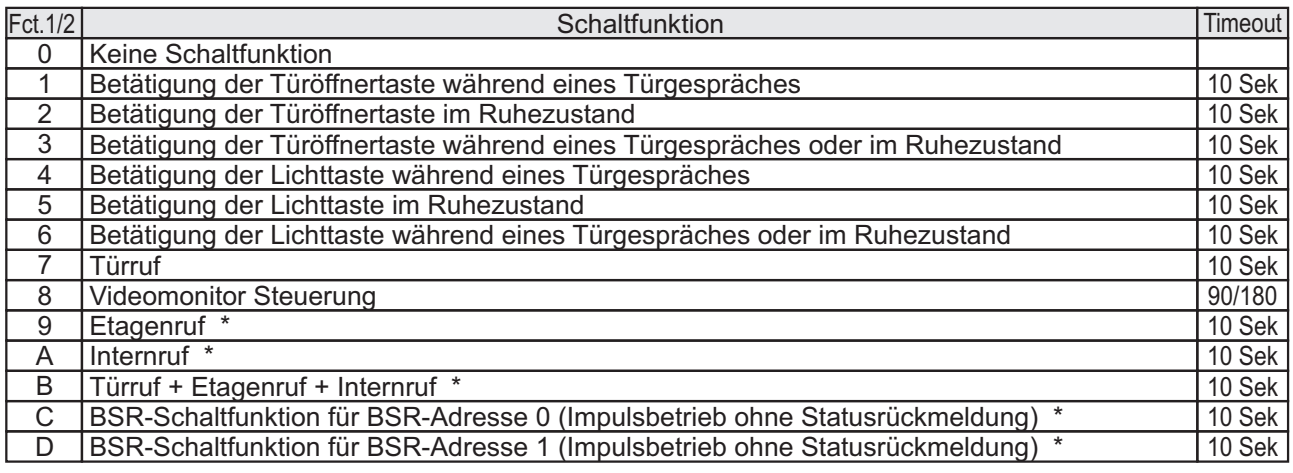

**Platzbedarf im Verteiler:** 3 Einheiten \* Öffner-Kontakt bzw. Funktion erst ab V2020 möglich.

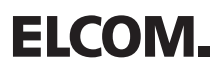